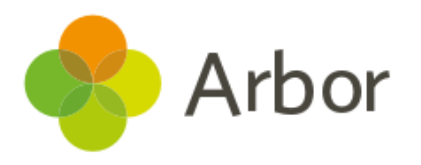

## Workforce Census Preparation Checklist

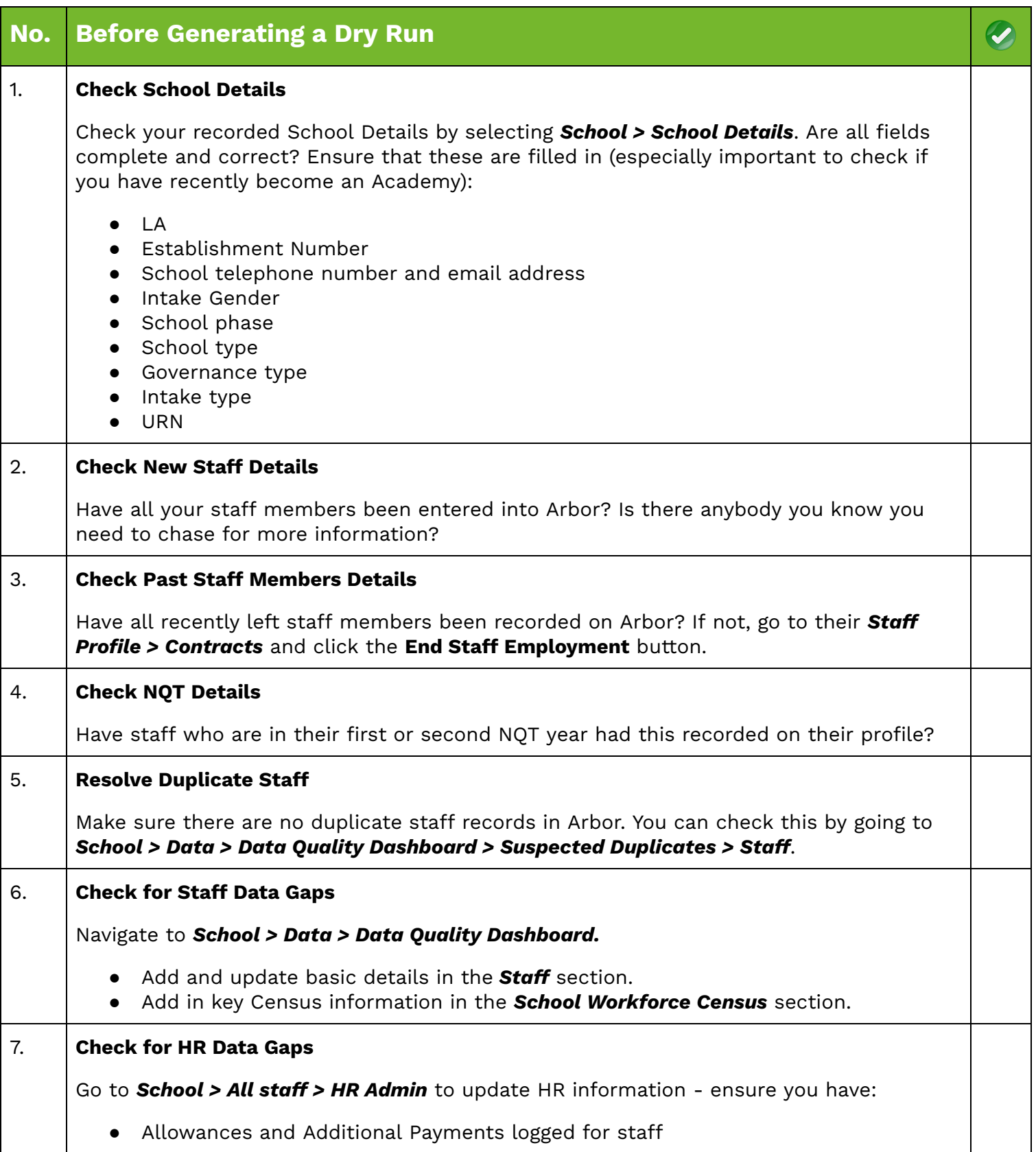

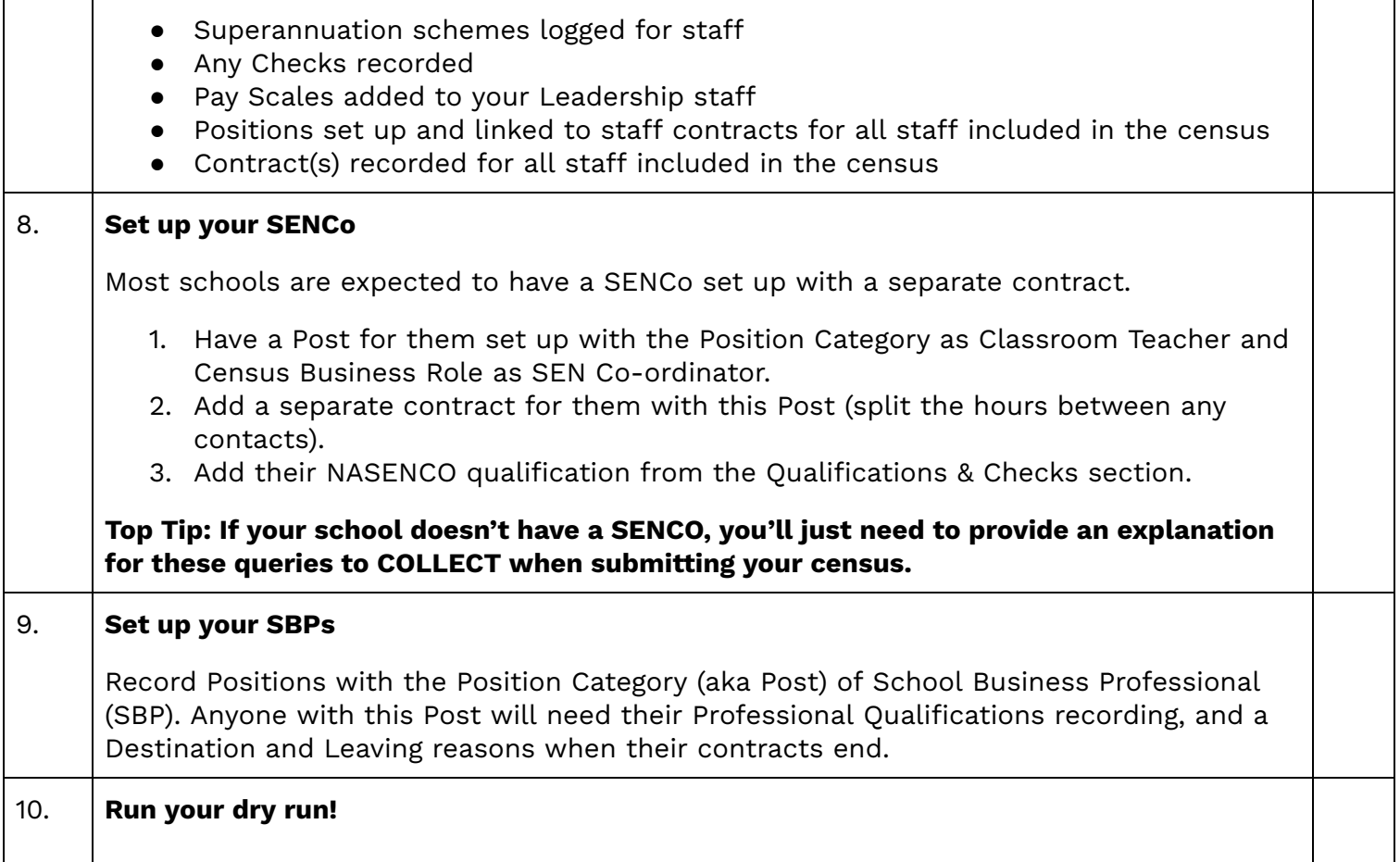